# **big brother brasil sportingbet**

- 1. big brother brasil sportingbet
- 2. big brother brasil sportingbet :zagraniczni bukmacherzy freebet
- 3. big brother brasil sportingbet :grupo de apostas futebol whatsapp

# **big brother brasil sportingbet**

#### Resumo:

**big brother brasil sportingbet : Mais do que um depósito, uma explosão de recompensas em mka.arq.br! Deposite agora e receba um bônus especial!**  contente:

er o seu deslize aposta, toque no botão central do aplicativo ou olhe para o lado o da big brother brasil sportingbet tela na web. Aqui você pode ver todas as escolhas que você

selecionou que esperando para serem colocadas. Como faço para colocar uma aposta no DraftKings ook? (EUA) help.draftkings-19' : pt-br

spreads de pontos, totais, adereços ou futuros.

# **Baixar o Sportingbet no iOS: Como Assistir Eventos Esportivos através do Apple TV App**

Se você gosta de esportes, tem um iPhone, e mora na região onde o aplicativo Sportingbet está disponível, tem boas notícias: você pode facilmente apostar e assistir aos seus jogos favoritos de qualquer lugar. Neste guia, mostraremos como baixar o Sportingbet no iOS e assistir eventos esportivos no Apple TV App.

Antes de começar, é importante esclarecer que, além do Sportingbet, será necessário que você esteja inscrito em big brother brasil sportingbet um serviço de transmissão que ofereça o jogo desejado. Esses serviços podem exigir uma assinatura adicional. Leia-se também que nem todos os jogos estarão disponíveis em big brother brasil sportingbet todas as regiões.

### **Passo 1: Baixar e Instalar o Sportingbet**

Abra a App Store, pesquise por "Sportingbet" e baixe a aplicação "Sportsingbet Official Sports Betting App." Aguarde a conclusão da instalação na big brother brasil sportingbet tela inicial.

### **Passo 2: Criar uma Conta ou Entre em big brother brasil sportingbet Sua Conta Existente**

Ao abrir a aplicação, você será solicitado a fazer login ou se cadastrar para criar uma conta. Se você já tiver uma conta, basta fazer log in. Caso contrário, preencha as informações necessárias e siga os procedimentos para criar big brother brasil sportingbet nova conta.

### **Passo 3: Depositar Fundos**

Para realizar suas apostas, é necessário que você tenha créditos em big brother brasil sportingbet big brother brasil sportingbet conta do Sportingbet. A maioria das opções de depósitos são instantâneas, como cartões de crédito, billeterias online ou aplicativos bancários. Escolha a opção

que melhor lhe atenda.

- 1. Em "Investimentos", selecione a opção**"Depositar"**.
- 2. Escolha o método de depósito desejado e siga as instruções

### **Passo 4: Gerencie Seus times favoritos com "Meus Esportes"**

Com [afuncionalidade "Meus Esportes" no iPhone,](https://support.apple.com/en-my/HT210717) no seu aplicativo Sportingbet ficará mais fácil acompanhar as partidas e as informações dos seus times favoritos.

### **Passo 5: Acompanhe os jogos em big brother brasil sportingbet Tempo Real pelo Apple TV App**

Através do Apple TV App e com as informações do guia abaixo, você poderá ver informações mais detalhadas em big brother brasil sportingbet como você será capaz de:",

- Abertura da Área de Esportes
- Navegar até as configurações do iPhone
- Deslocar-se para a secção**TV**
- Aprender a observar jogos ao vivo.

"O Abra o aplicativo Apple TV em big brother brasil sportingbet seu iPhone. Clique em**"Início**", vá até a linha "Esportes", clique em big brother brasil sportingbet "Escursos ao vivo" e em big brother brasil sportingbet seguida, cliques em**"Jogos ao Vivo"**" Os passos serão descritos abaixo.

#### **Observando Jogos**

Assistindo um jogo:

Espero que você ache esse artigo útil. Não se esqueça que há opções de entretenimento disponíveis no seu aplicativo e opções disponíveis, como o Sportingbet. Atualize-se e aproveite ao máximo os jogos.

Sumário

Hoje, tecnologia e esportes se uniram, acarretando em big brother brasil sportingbet várias novas e incríveis fontes de lazer e benefícios financeiros para a todos.

Passos para Baixar o Aplicativo e Assistir Jogos:

Começar por baixar**Sportingbet**da loja de aplicativos iOS**.**Agora adicione o seu jogo favorito e aproveite! Siga em big brother brasil sportingbet frente para criação de contas, login... Algum jogo em big brother brasil sportingbet particular? Este guia faz facilmente por meio da funcionalidade "Meus Esportes" diretamente do iPhone.

Outros links de Utilidade:

FAQ: Apple TV em big brother brasil sportingbet iPhones; Como os jogos em big brother brasil sportingbet Lives, tudo direto para mim.

Leitura relacionada:

" /artice/aposta-ganha-galatasaray-2024-07-17-id-4231.pdf ";

# **big brother brasil sportingbet :zagraniczni bukmacherzy freebet**

No mundo dos esportes e da aposta, sempre há histórias que chamam a atenção por seus valores em big brother brasil sportingbet dinheiro deslumbrantes e pelo grau de emoção envolvida. Neste artigo, falaremos sobre dois assuntos empolgantes: a Estratégia R\$10 a R\$10K e um grande apostador americano chamado "Mattress Mack". Compartilharemos conselhos,

estratégias e algumas dessas fascinantes histórias sobre apostas esportivas de 2024. Estratégia R\$10 a R\$10K - Transforme R\$10 em big brother brasil sportingbet R\$ 10.000? Este método progride dia após dia, consistindo em big brother brasil sportingbet apostas sucessivas com dinheiro ganho somado a big brother brasil sportingbet aposta original. Você geralmente adiciona o dinheiro ganho à aposta do dia anterior, sempre dobrando seus recursos. O desafio é claro: com apenas dez tranquilas apostas durante dez dias, multiplique o seu investimento inicial em big brother brasil sportingbet R\$10 e atinja a surpreendente meta de R\$9.000.

O formato dia-a-dia levando em big brother brasil sportingbet conta essas apostas e seus recursos ficaria assim: Dia 1 - R\$10 a R\$20.

Embora não garantido, esse método pode aumentar big brother brasil sportingbet habilidade como apostador, aprimorando você atenção a detalhes, análise de riscos e, particularidade essencial também, sorte!

The Act aims to limit the harmful effects of gambling on the Australian community. It targets the providers of interactive gambling, not their potential or actual customers. Internet service providers (ISPs) follow The Interactive Gambling Industry Code in dealing with online gambling hosted outside Australia.

#### [big brother brasil sportingbet](/html/999-bets-apostas-2024-07-17-id-2522.pdf)

Online gambling in Australia is regulated by the Interactive Gambling Act 2001 (the IGA). The IGA makes it an offence to provide certain gambling services to a customer physically present in Australia via the Internet. Exceptions exist for licensed services that provide online wagering, sports betting and lotteries.

[big brother brasil sportingbet](/www-sportebet-net-2024-07-17-id-49508.pdf)

# **big brother brasil sportingbet :grupo de apostas futebol whatsapp**

# **Arsenal empatou con Everton e quedó a cinco puntos del líder Manchester City en la WSL**

Las esperanzas de Arsenal de competir por el título de la Women's Super League (WSL) se desvanecieron luego de empatar 2-2 con Everton, un resultado que los deja a cinco puntos de los líderes, City, habiendo disputado un partido más.

Issy Hobson, de 16 años, anotó el gol del empate en tiempo de descuento y arruinó las posibilidades de Arsenal de seguir en la carrera por el título.

#### **Alessia Russo anotó el primer gol, pero no fue suficiente para asegurar la victoria**

Alessia Russo abrió el marcador en el minuto 80, pero no fue suficiente para asegurar la victoria. Hobson, quien ingresó en el minuto 81, anotó el gol del empate en el último minuto de descuento.

#### **Arsenal necesitará una victoria y que City pierda puntos para seguir en carrera**

Arsenal necesitará una victoria y que City pierda puntos en sus próximos partidos para mantener viva la posibilidad de ganar la WSL.

## **Probabilidades de clasificación**

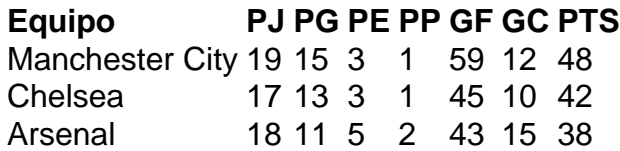

La tabla de posiciones muestra que Arsenal necesitará una combinación de resultados favorables para tener posibilidades de ganar la WSL.

Author: mka.arq.br

Subject: big brother brasil sportingbet

Keywords: big brother brasil sportingbet

Update: 2024/7/17 23:29:41